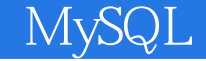

13 ISBN 9787113151310

出版时间:2014-4-1

页数:455

版权说明:本站所提供下载的PDF图书仅提供预览和简介以及在线试读,请支持正版图书。

www.tushu111.com

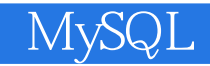

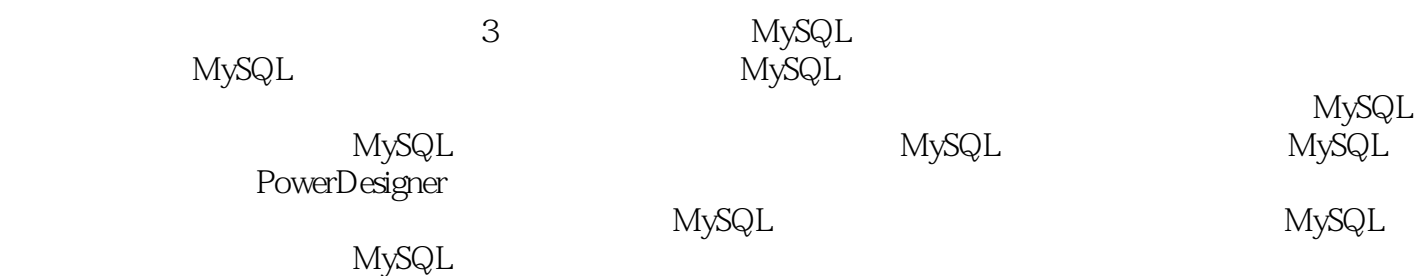

```
1 MySQL
11 1 a set the set of the set of the set of the set of the set of the set of the set of the set of the set of the set of the set of the set of the set of the set of the set of the set of the set of the set of the set of the
111112113
114
115 SQL
12MySQL
121 MySQL
122MySQL
123
1 2 4 MySQL
13
 2 MySQL
21 MySQL
211 \quad - \quad \quad \text{C/S}212MySQL
213 MySQL
214 MySQL
215 MySQL
216 MySQL
217 MySQL
22 MySQL
2 2 1 通过图形界面启动和关闭MySQL服务
       DOS MySQL
23MySQL
2 3 1 命令行客户端软件——MySQL Command Line Client
232 DOS MySQL
233 MySQL-Workbench
234 MySQL-Workbench
235 MySQL-Workbench<br>24MySQL ——SQLyog
24MySQL
241 SQLyog
242 SQLyog
243 SQLyog MySQL
25 MySQL
26
 2 MySQL
 3 MySQL
3132 \left( \begin{array}{ccc} - & - \end{array} \right)321
322
33 \qquad \qquad --331
332
```
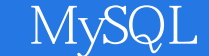

621 622 623 624 625 SQLyog 63 631 632 SQLyog 64  $7^{\circ}$  $71$  $72$ 721 722 SQLyog 723 73 731 SHOW TABLES 732 SHOW TABLE STATUS 733 SHOW CREATE VIEW 734 DESCRIBE DESC 735 736SQLyog 74 741 742 SQLyog 75 751 CREATE OR REPLACE VIEW 752ALTER 753 SQLyog 76 761 762 77 第8章 触发器的操作 81 82 821 822 823 SQLyog 83 831 SHOW TRIGGERS 832 triggers 833 SQLyog 84 841 DROP TRIGGER 842 85  $9^{\circ}$ **91** 

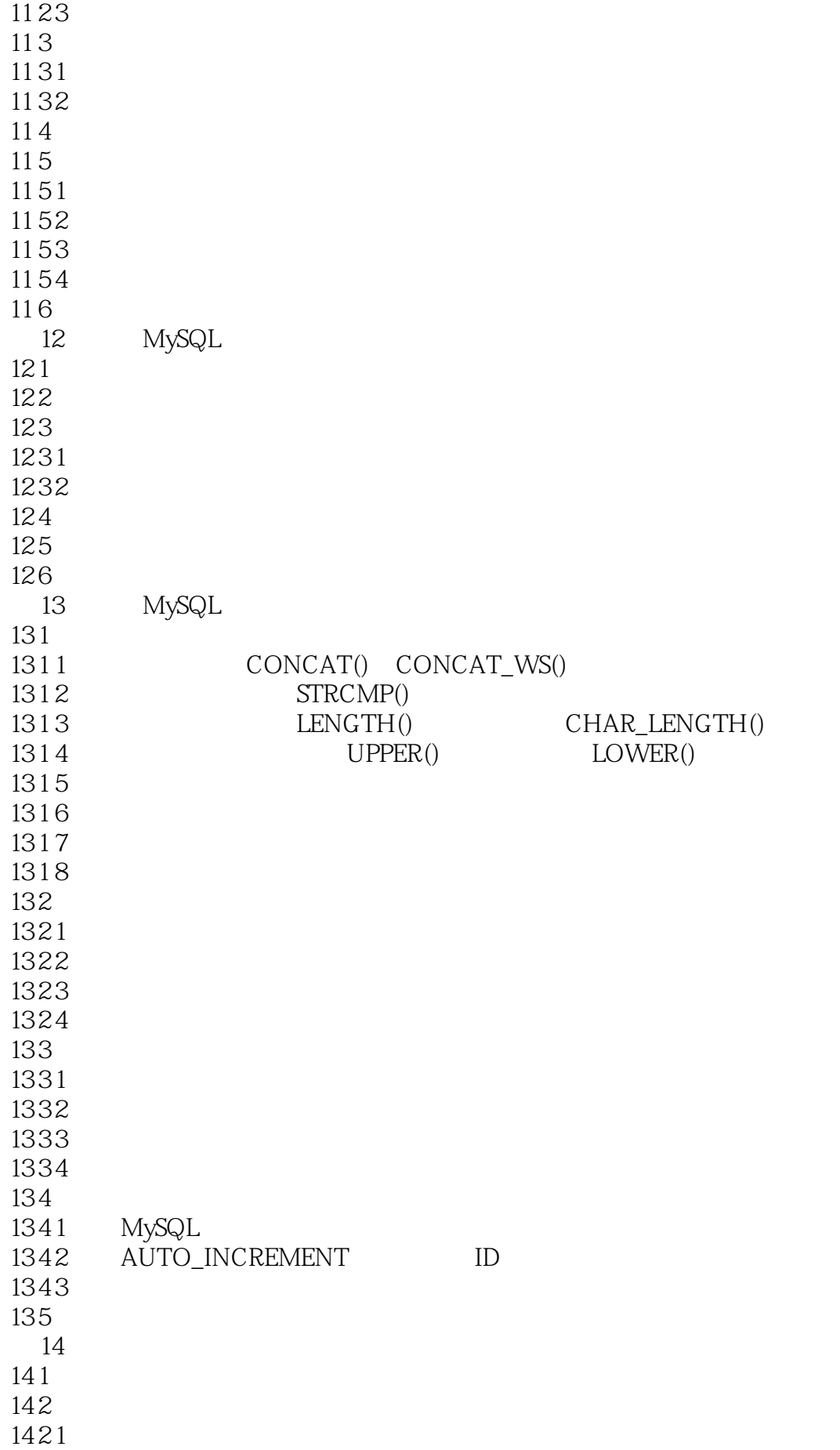

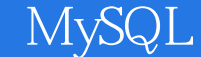

14 2 2

14 2 3 14 2 4  $143$ 14 3 1  $1432$  $1433$  $1434$  $144$ 14 4 1 SHOW PROCEDURE STATUS 1442 SHOW FUNCTION STATUS 14 4 3 information\_schema routines 1444 SHOW CREATE PROCEDURE 1445 SHOW CREATE FUNCTION 14 4 6  $145$  $14,51$  $1452$ 146 1461 DROP 1462 DROP FUNCTION 1463  $147$ 15 MySQL  $151$ 152MySQL 153MySQL 1531 READ-UNCOMMITTED 1532 READ-COMMITTED 1533 REPEATABLE-READ 1534 Serializable  $154$  Inno $DB$  $1541$  $1542$  $155$ 3 MySQL 16 MySQL 16 1 MySQL  $1611$  mysql user  $1612$  mysql db mysql host 1613 162MySQL  $1621$  MySQL 1622  $1623$  root  $1624$  root 1625  $163$ 1631

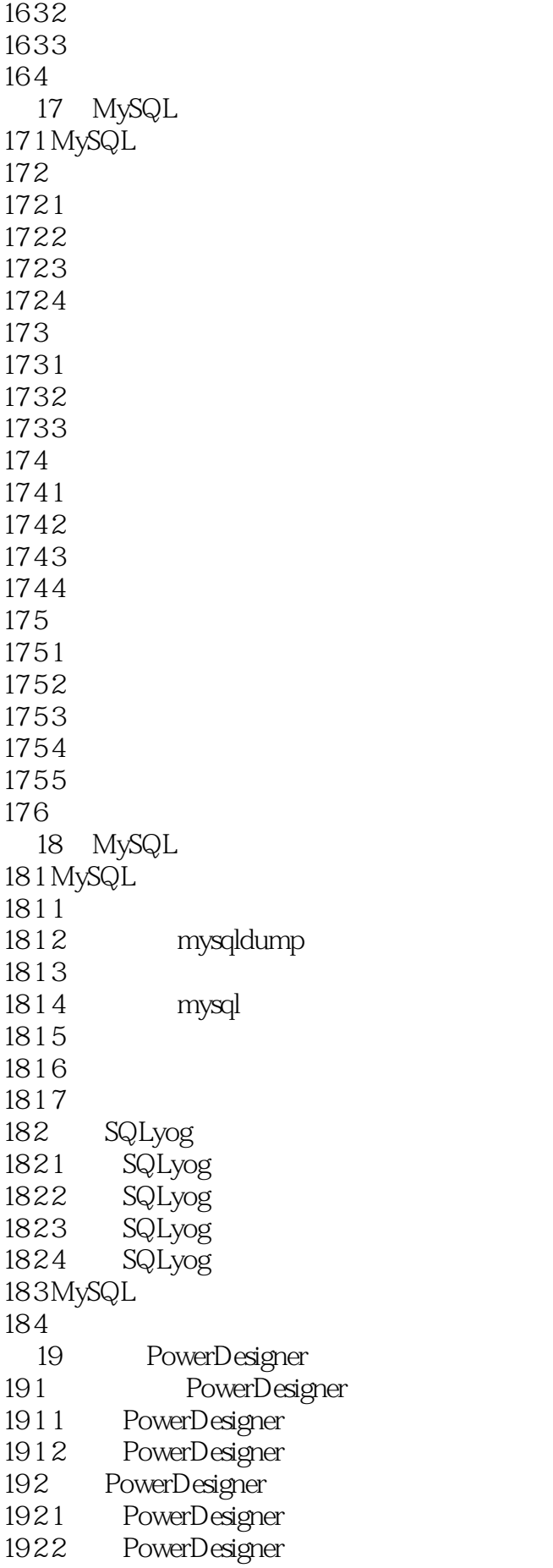

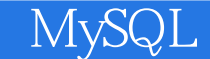

1923 PowerDesigner 193

1 procedure function DBEAVER

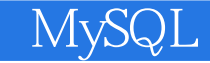

本站所提供下载的PDF图书仅提供预览和简介,请支持正版图书。

:www.tushu111.com